<span id="page-0-0"></span>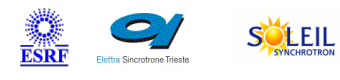

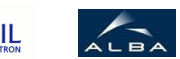

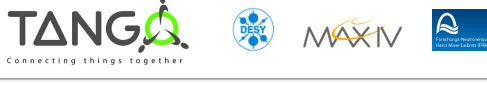

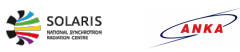

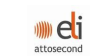

# **SmarActController Tango Cpp Class**

#### **Contents :**

- o [Description](#page-0-0)
- o **[Properties](#page-0-0)**
- o [Commands](#page-0-0)
	- [State](#page-0-0)
	- **[Status](#page-0-0)**  $\blacksquare$
	- **[Reset](#page-0-0)**
	- **[BaudRate](#page-0-0)**
	- **[Stop](#page-0-0)**  $\blacksquare$
	- **[AxisStatus](#page-0-0)**  $\blacksquare$
	- **[GetSensorType](#page-0-0)**  $\blacksquare$
	- **[SetSensorType](#page-0-0)** Ē.
	- **[GetPosition](#page-0-0)**
	- **[SetPosition](#page-0-0)**
	- **[SetSpeed](#page-0-0)**  $\blacksquare$
	- **[GetSpeed](#page-0-0)**
	- **[SetFrequency](#page-0-0)**
	- [Home](#page-0-0)
	- **[SetAngleLimit](#page-0-0)**  $\blacksquare$
	- **[GetAngleLimit](#page-0-0)**  $\blacksquare$
	- **[SetPositionLimit](#page-0-0)**
	- **[GetPositionLimit](#page-0-0)**  $\blacksquare$
	- **[DefinePosition](#page-0-0)**
	- **[GetLimitMax](#page-0-0)**
	- **[SetLimitMax](#page-0-0)**  $\blacksquare$
	- **[GetLimitMin](#page-0-0)**  $\blacksquare$
	- **[SetLimitMin](#page-0-0)**  $\blacksquare$
	- **[GetAxisType](#page-0-0)**  $\blacksquare$
	- **[PositionKnown](#page-0-0)**
- o **[Attributes](#page-0-0)** 
	- [SensorsEnabled](#page-0-0)
- o [States](#page-0-0)

## Contact : at desy.de - johannes.blume Class Family : Motion Platform : Unix Like Bus : Not Applicable Manufacturer : SmarAct

#### **SmarActController Class Identification : SmarActController Class Inheritance :**

- [Tango::DeviceImpl](http://www.esrf.eu/computing/cs/tango/tango_doc/kernel_doc/cpp_doc/)
	- SmarActController

Manufacturer ref. : MCS-3C-IDSH (RS232)

## **SmarActController Class Description :**

Controller server for the SmarAct MCS-3C-IDSH controller

## **SmarActController Properties :**

## **There is no class properties**

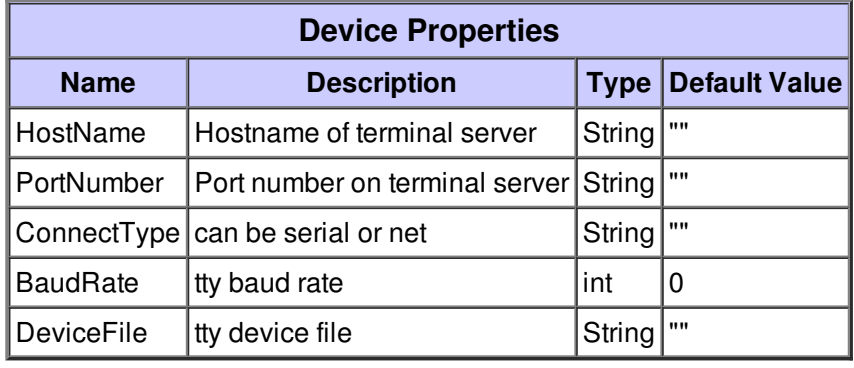

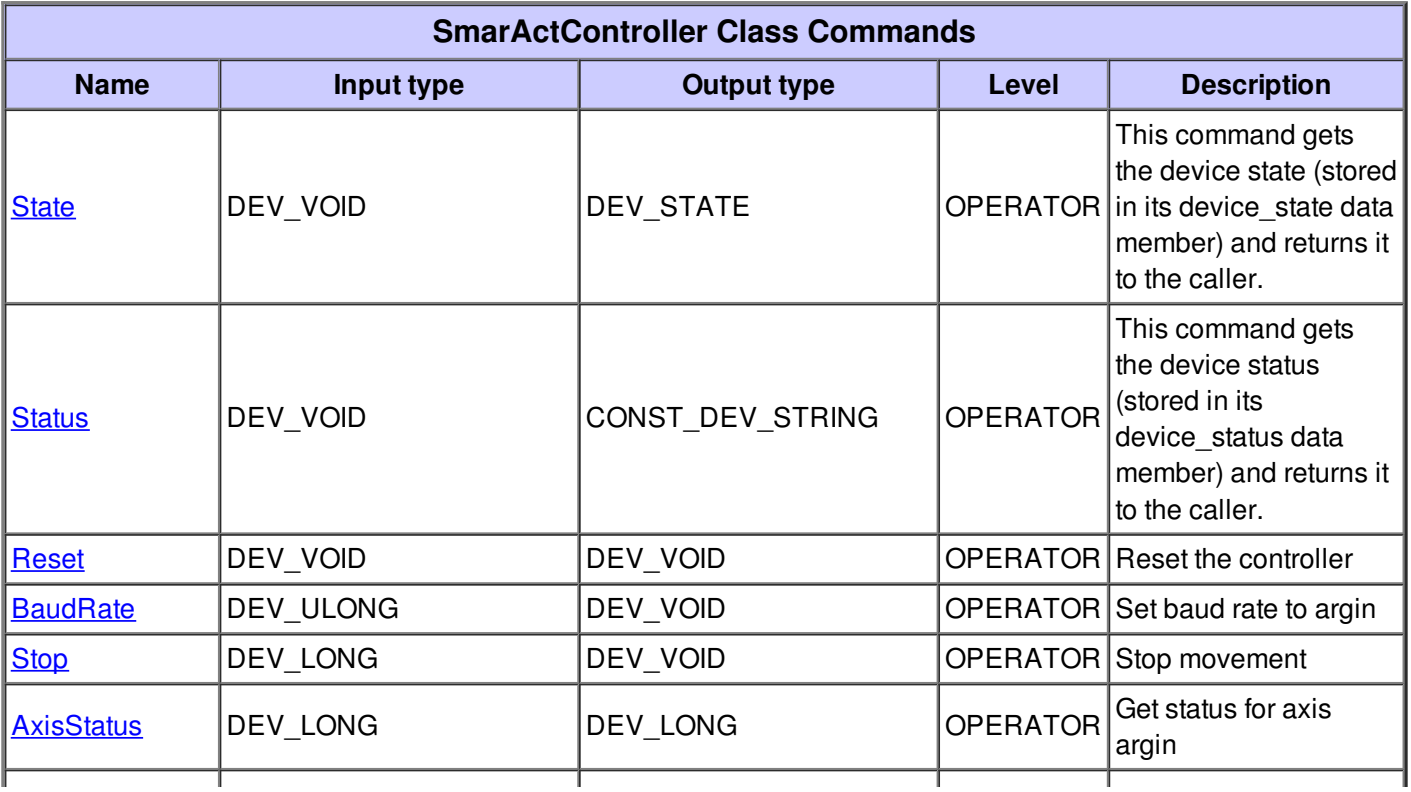

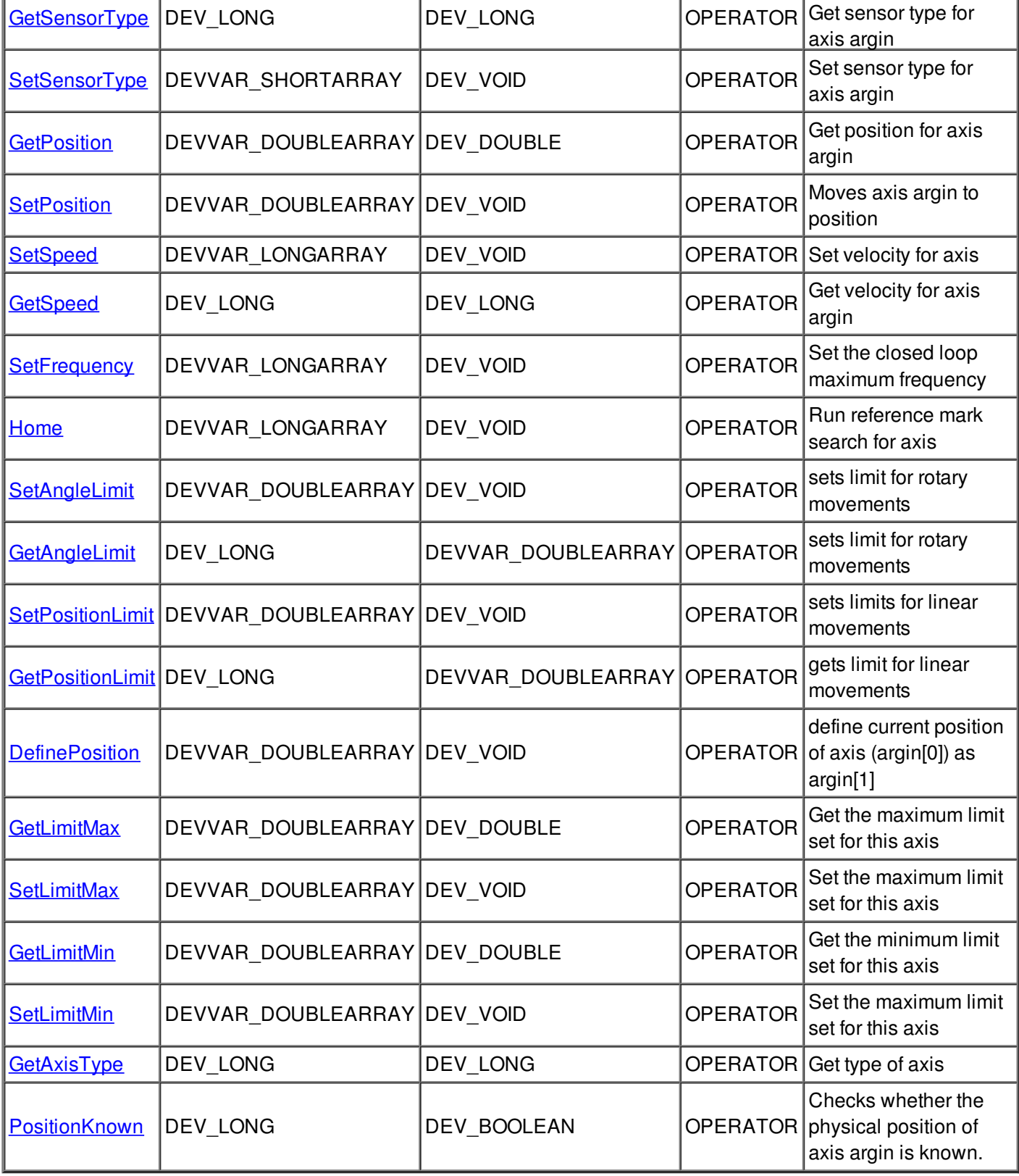

## **Command State :**

┯

Ī

This command gets the device state (stored in its device\_state data member) and returns it to the caller.

Ī

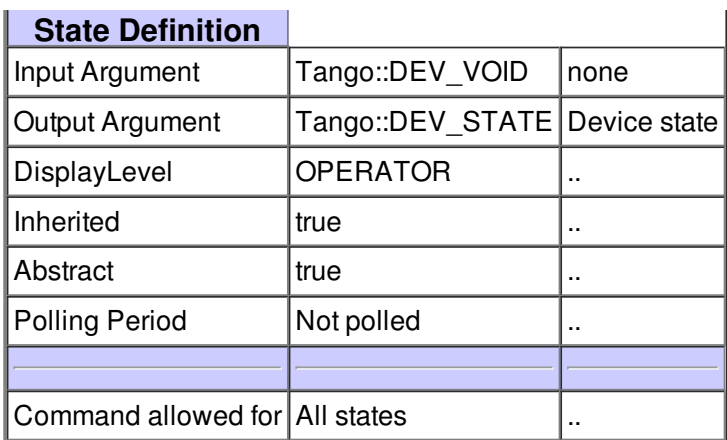

### **Command Status :**

This command gets the device status (stored in its device\_status data member) and returns it to the caller.

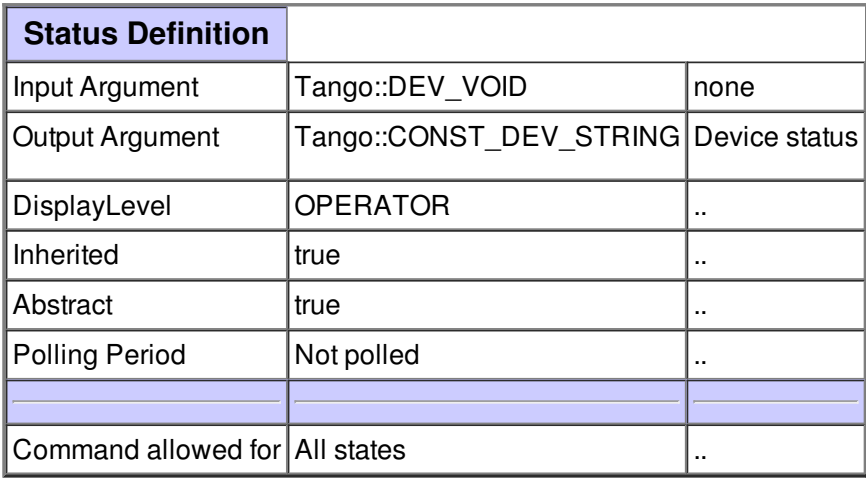

#### **Command Reset :**

Reset the controller

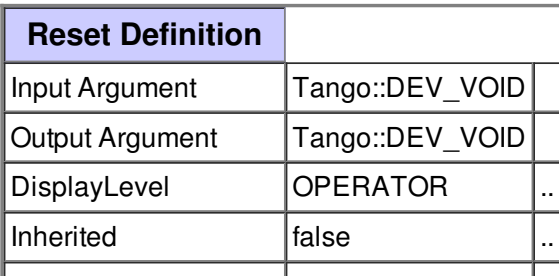

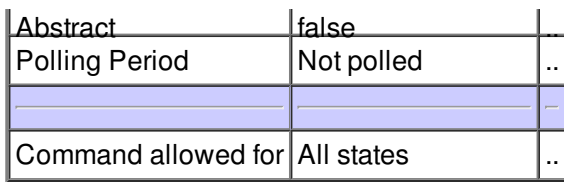

#### **Command BaudRate :**

Set baud rate to argin

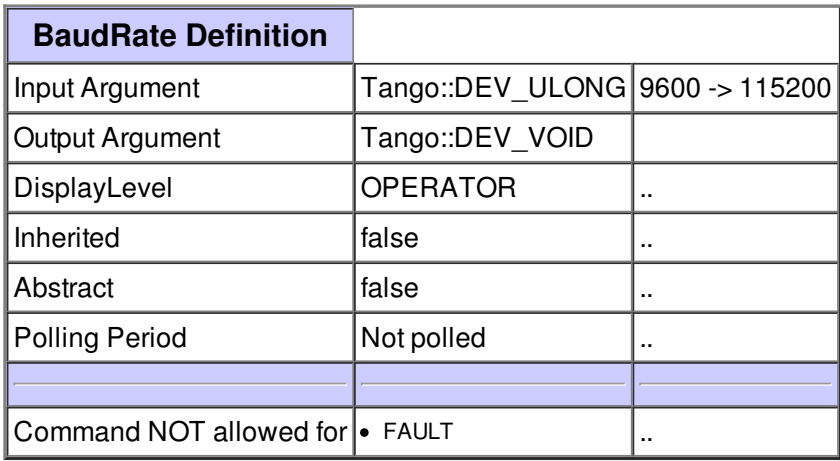

## **Command Stop :**

Stop movement

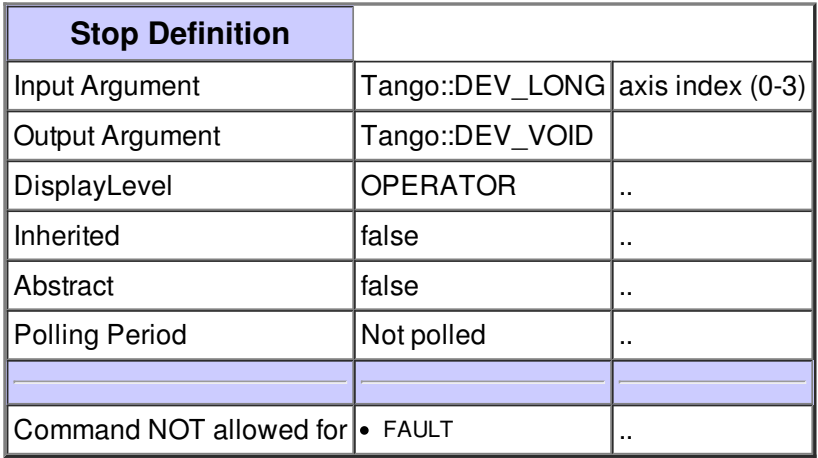

#### **Command AxisStatus :**

Get status for axis argin

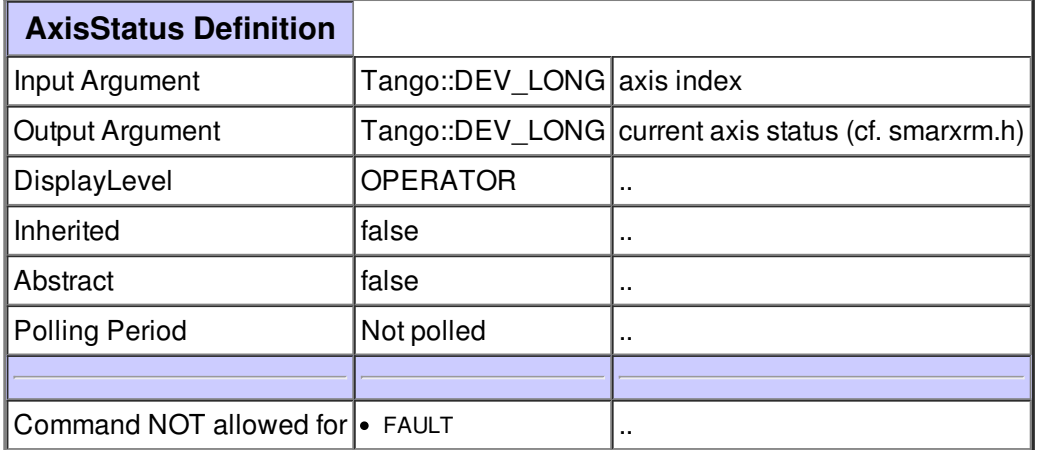

## **Command GetSensorType :**

Get sensor type for axis argin

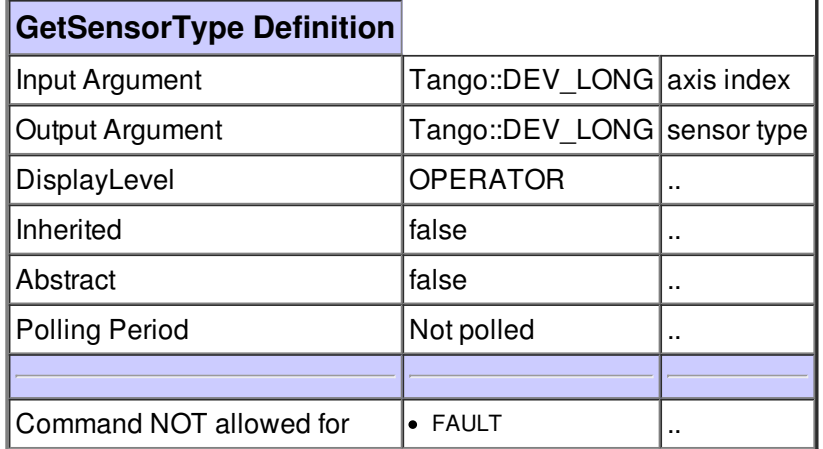

## **Command SetSensorType :**

Set sensor type for axis argin

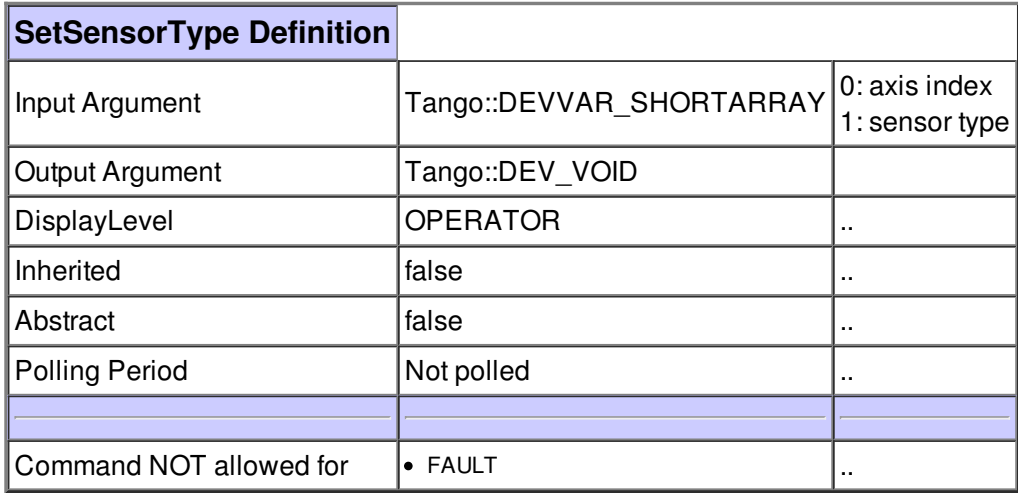

# **Command GetPosition :**

Get position for axis argin

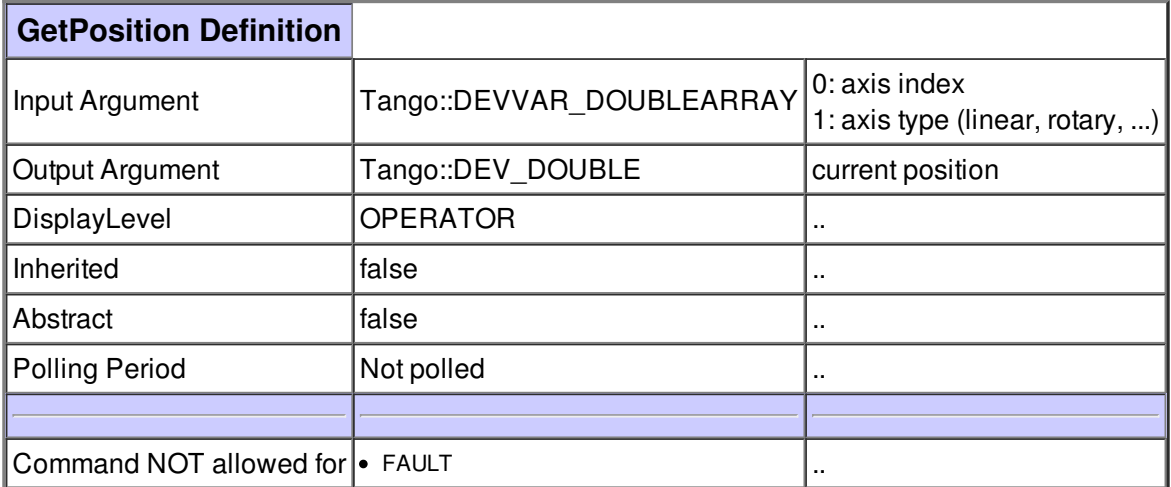

## **Command SetPosition :**

Moves axis argin to position

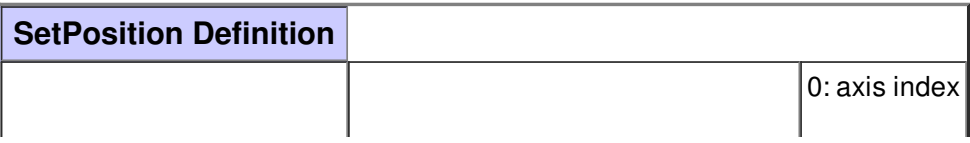

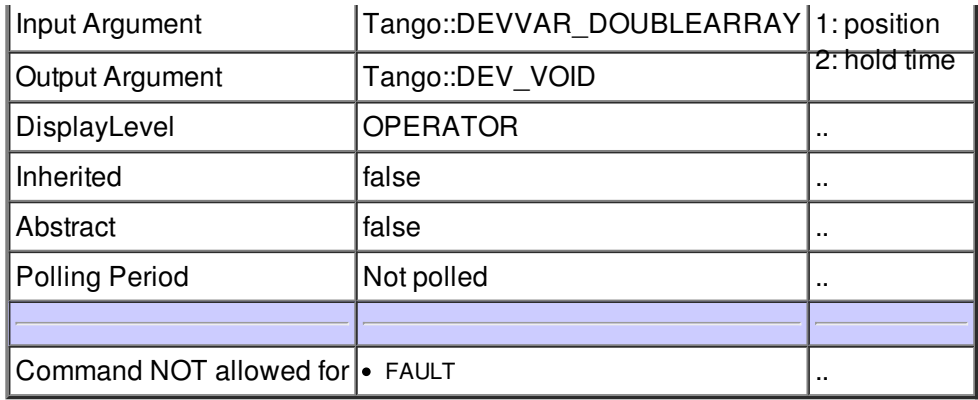

# **Command SetSpeed :**

Set velocity for axis

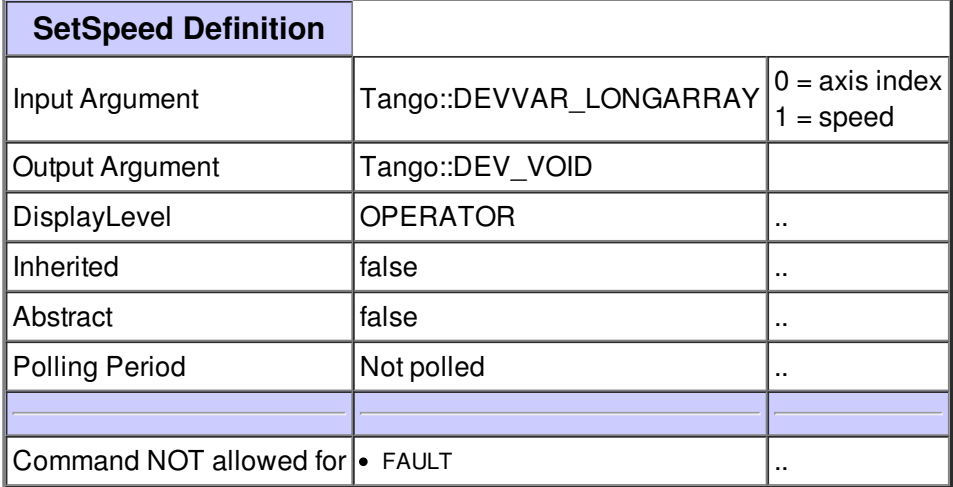

## **Command GetSpeed :**

Get velocity for axis argin

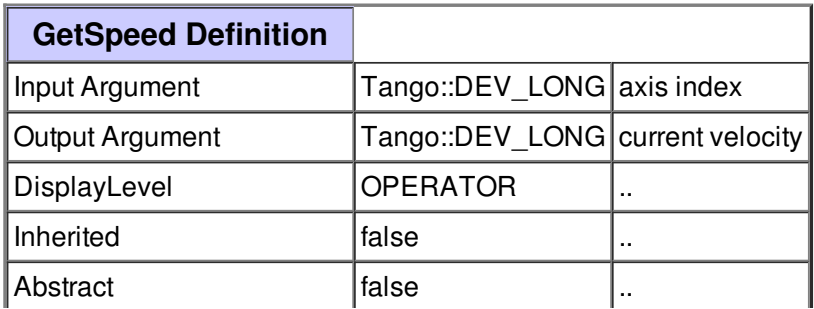

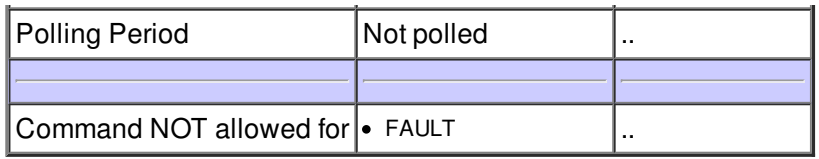

# **Command SetFrequency :**

Set the closed loop maximum frequency

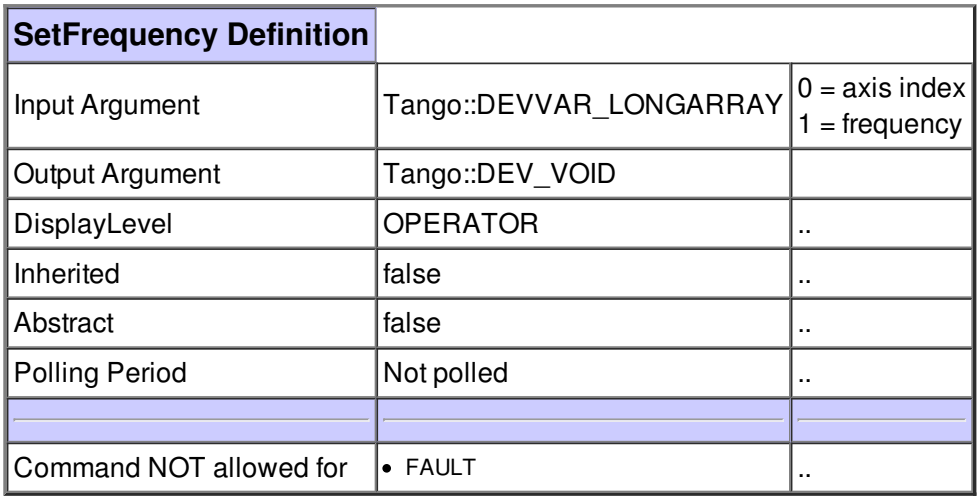

#### **Command Home :**

Run reference mark search for axis

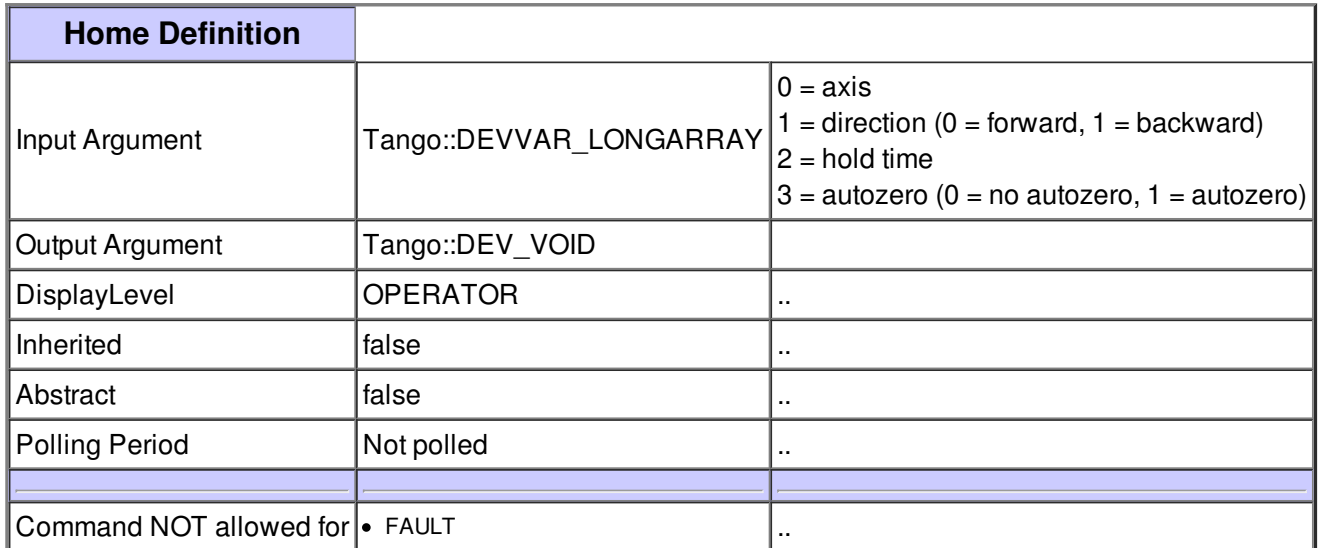

## **Command SetAngleLimit :**

sets limit for rotary movements

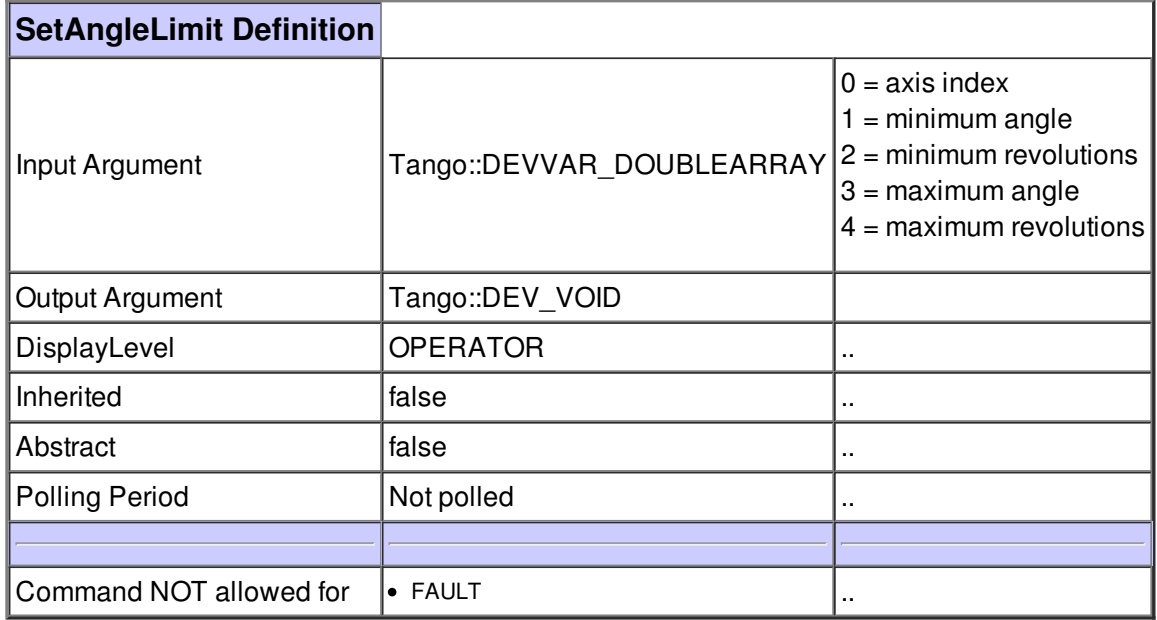

### **Command GetAngleLimit :**

sets limit for rotary movements

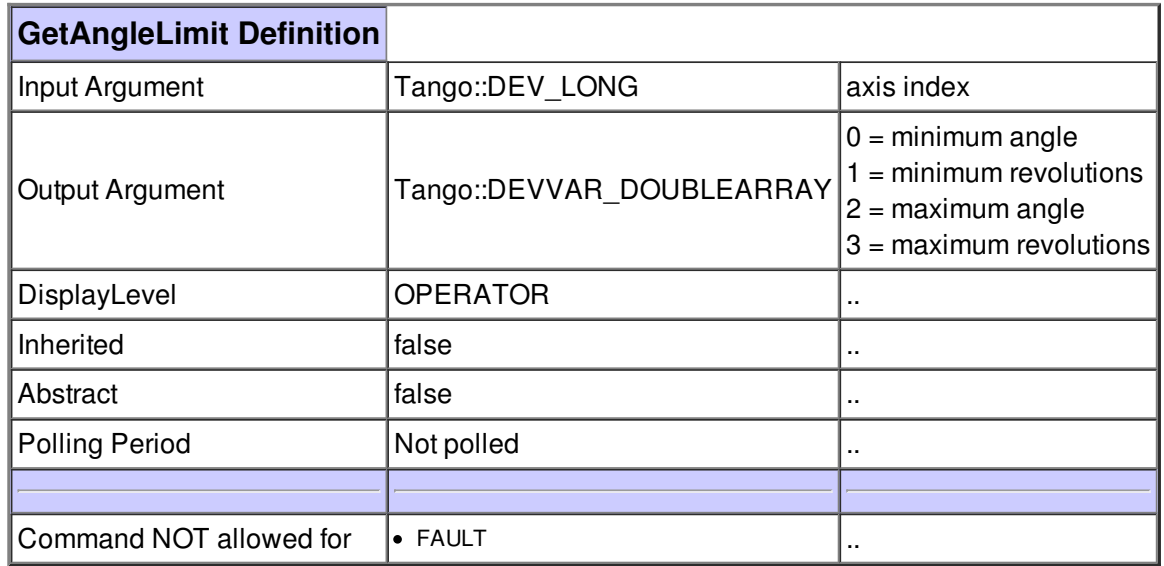

## **Command SetPositionLimit :**

sets limits for linear movements

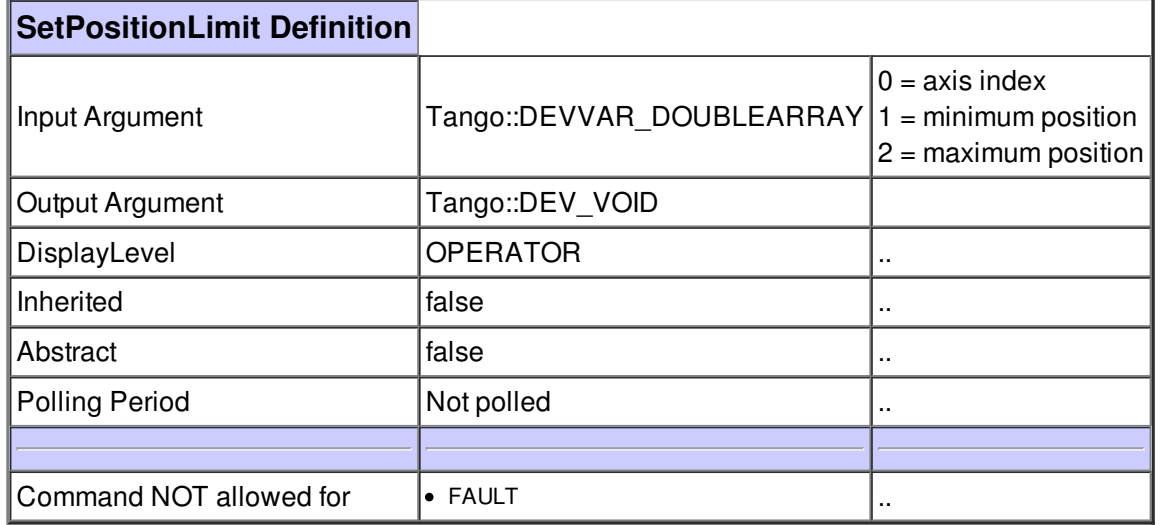

## **Command GetPositionLimit :**

gets limit for linear movements

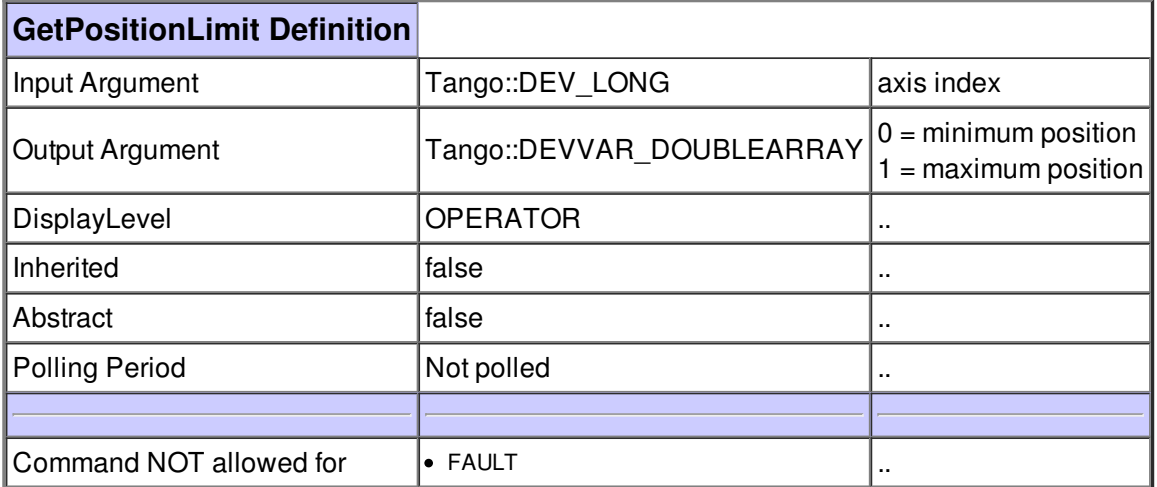

## **Command DefinePosition :**

define current position of axis (argin[0]) as argin[1]

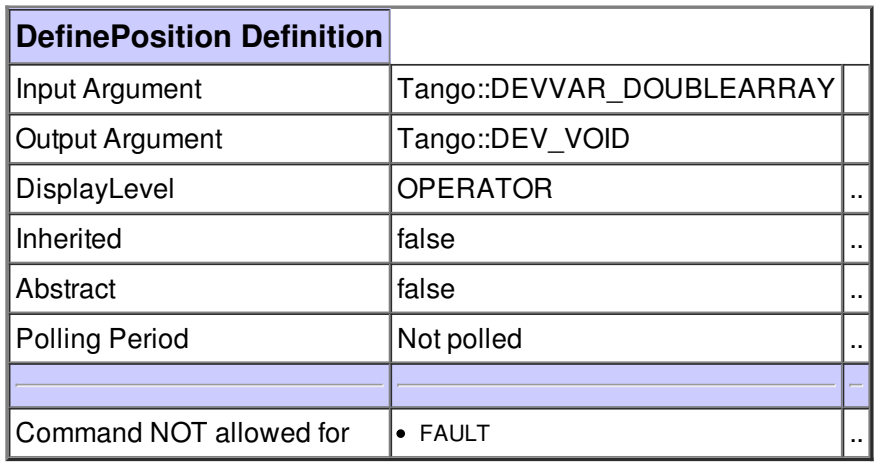

#### **Command GetLimitMax :**

Get the maximum limit set for this axis

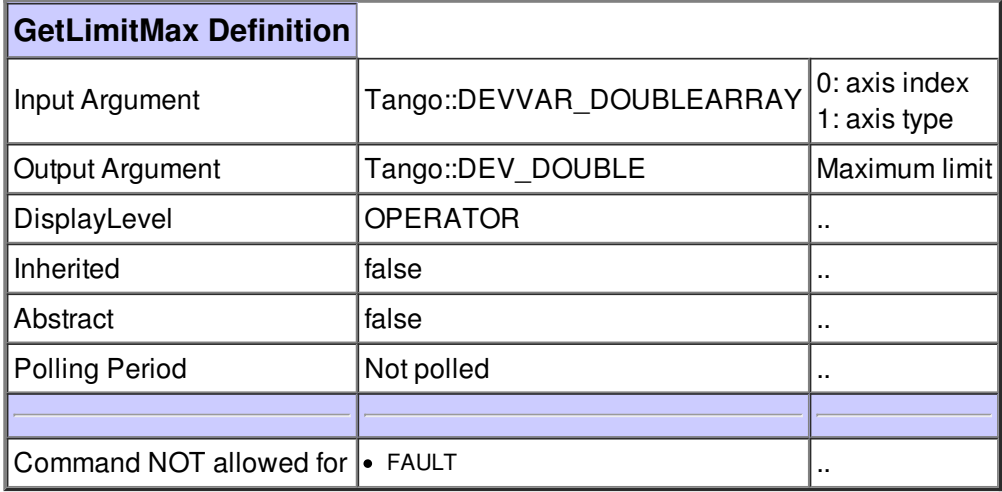

## **Command SetLimitMax :**

Set the maximum limit set for this axis

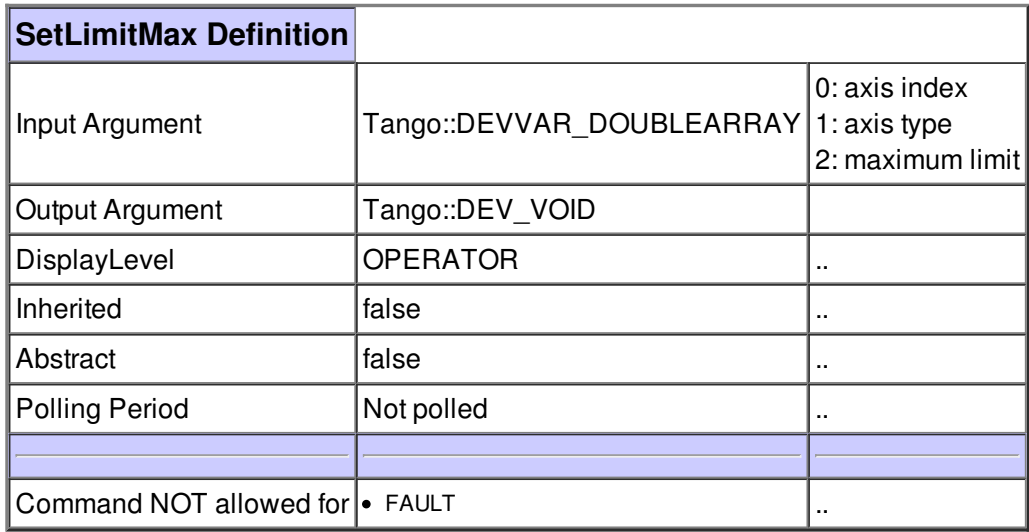

## **Command GetLimitMin :**

Get the minimum limit set for this axis

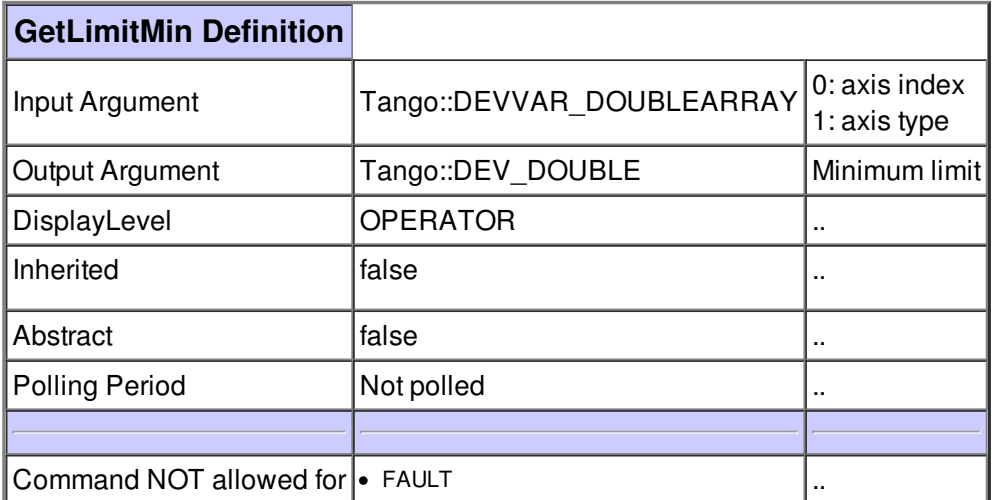

## **Command SetLimitMin :**

Set the maximum limit set for this axis

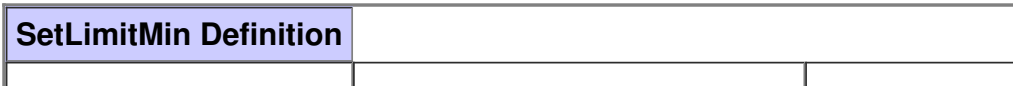

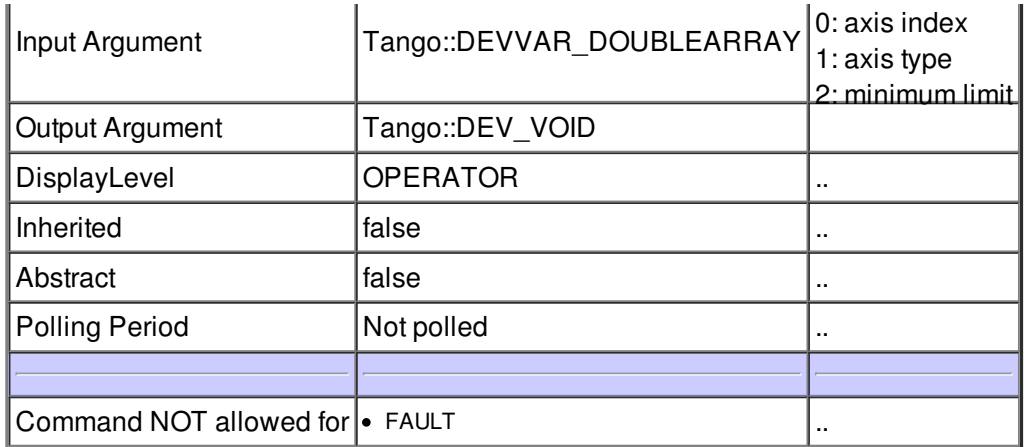

# **Command GetAxisType :**

Get type of axis

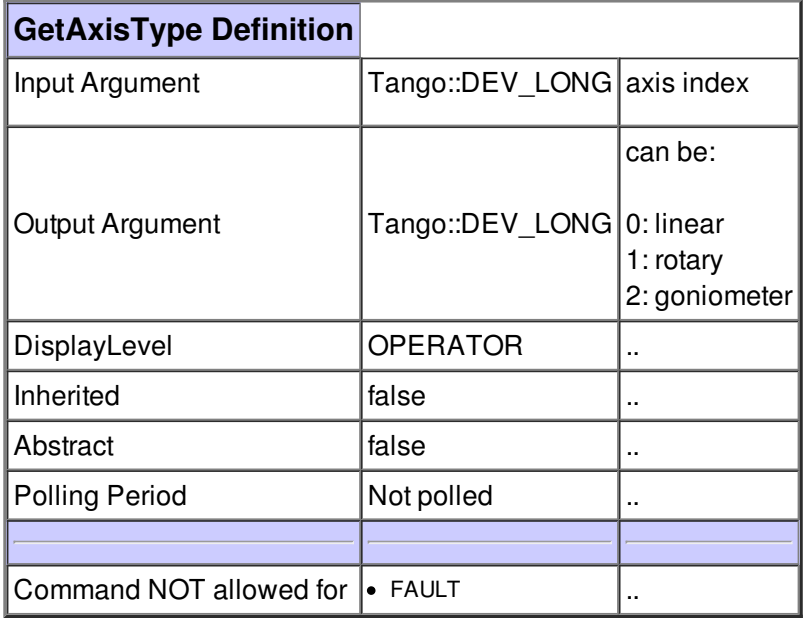

## **Command PositionKnown :**

Checks whether the physical position of axis argin is known.

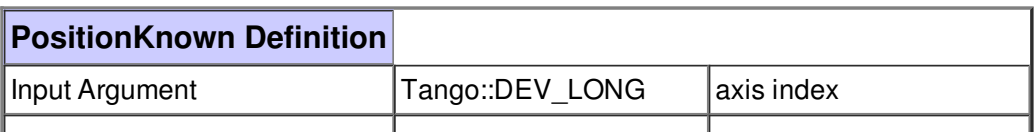

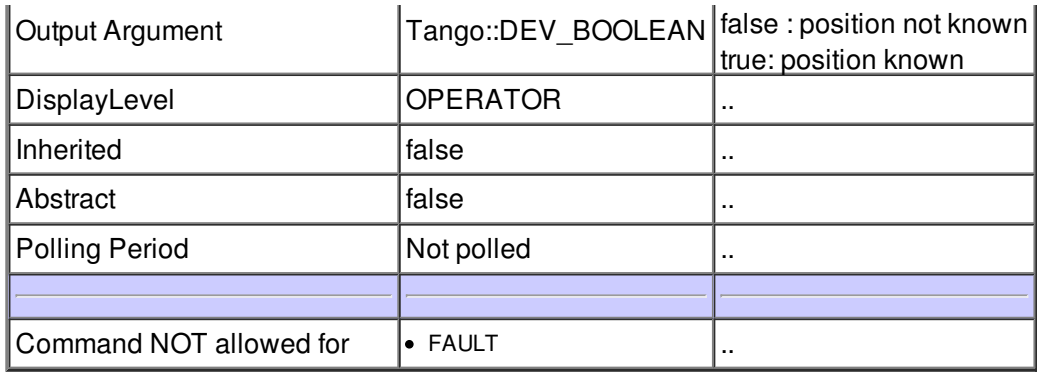

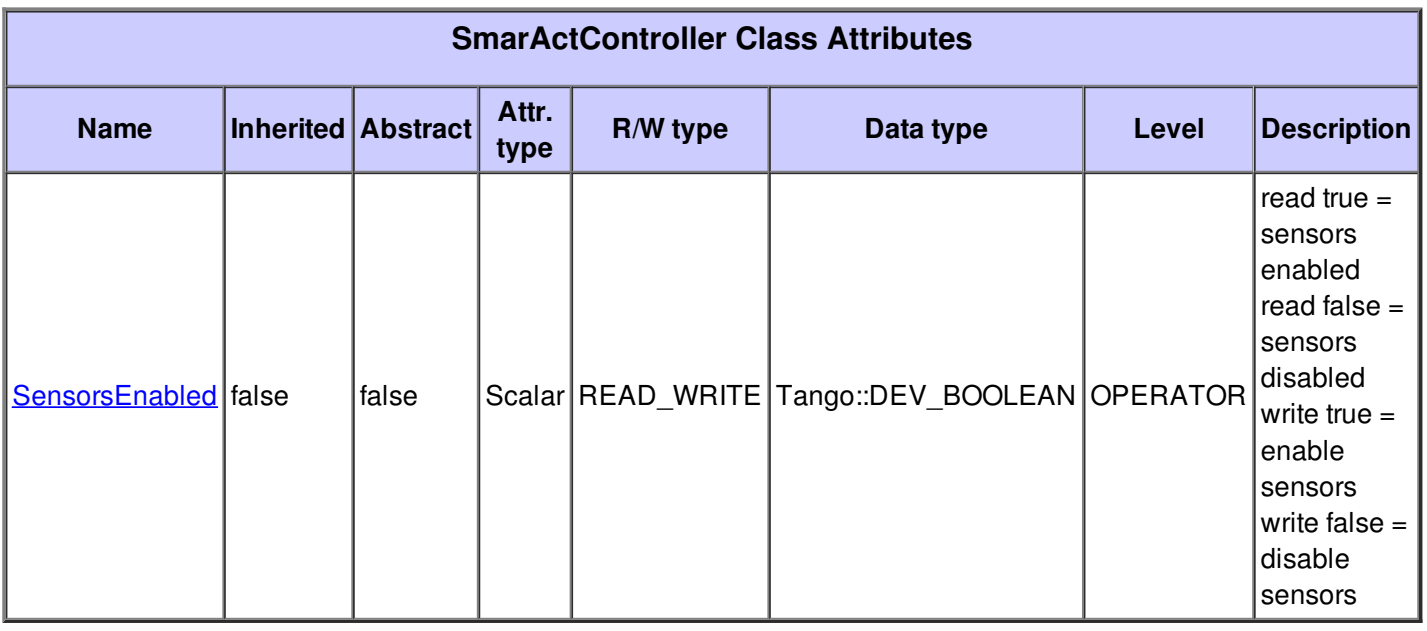

### **There is no dynamic attribute defined.**

#### **Attribute SensorsEnabled :**

read true = sensors enabled read false = sensors disabled write true = enable sensors write false = disable sensors

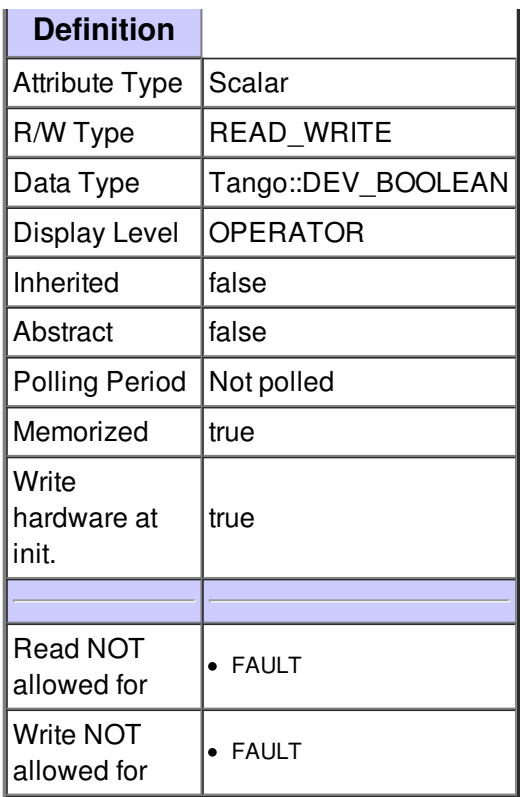

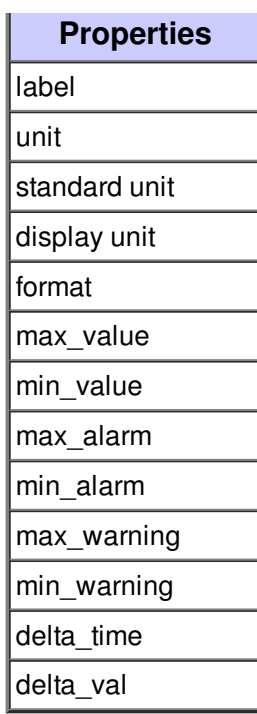

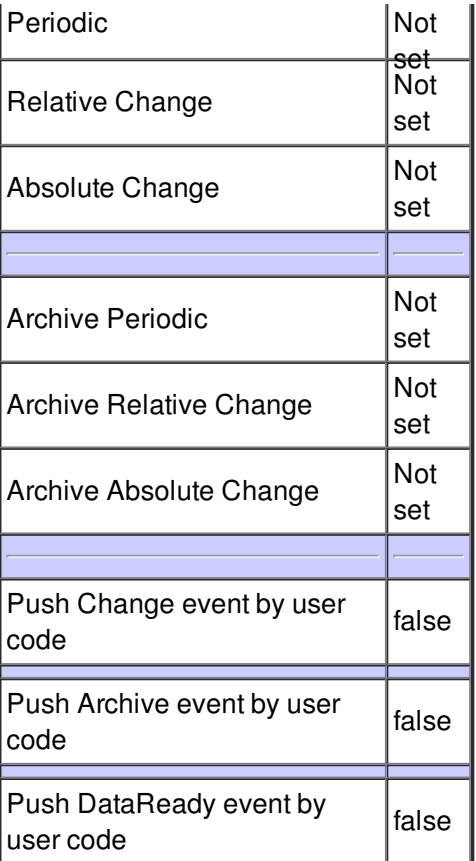

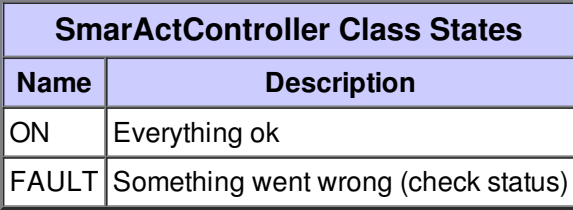